### MNIST in PyTMVA

### Seungmok Lee 2020.01.29

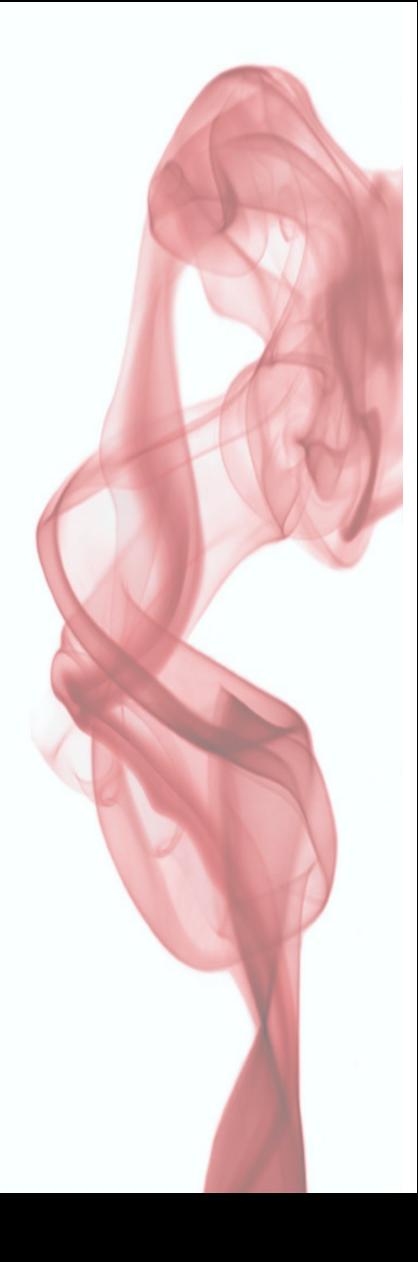

# Deep Learning Study

- We had one week break. (yesterday)
- I'm trying to implement existing DL codes in TMVA toolkit, so that we can check the consistency.
- First, I tried MNIST problem.

### MNIST Dataset

- It is a well-known data set in machine learning.
- Consisted of 60K handwritten digits images.
- Basic image recognition example.

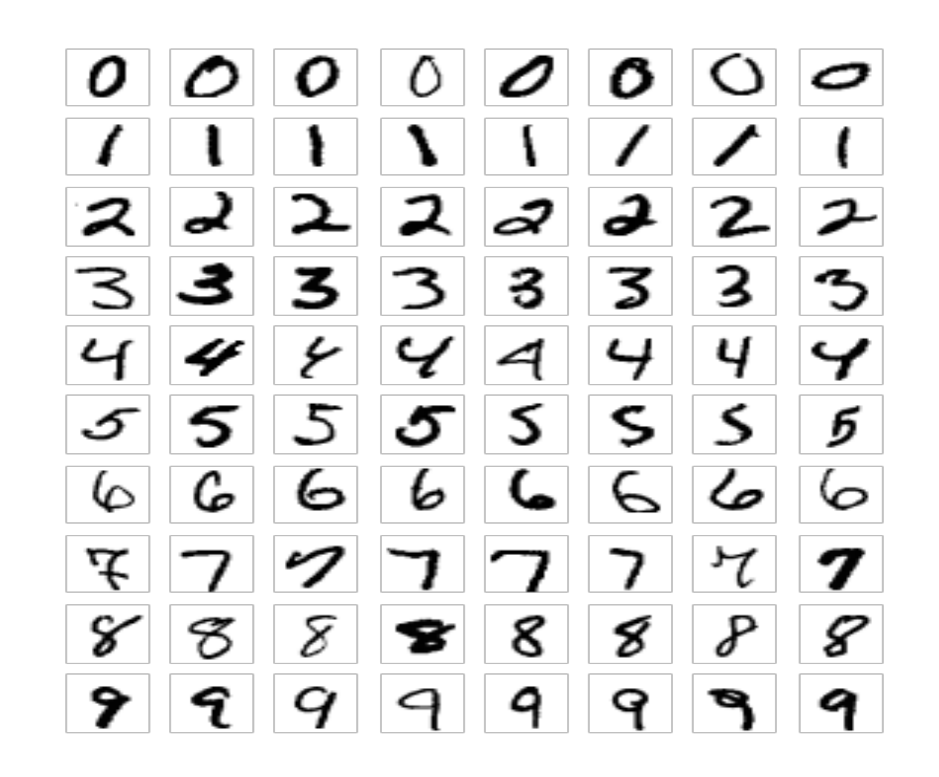

### MNIST with Keras

- Google (Xavier) serves an example code written with Keras and TensorFlow.
- Easy, light, short, but accuracy  $\sim$  98%.

[https://colab.research.google.com/github/AviatorMoser/keras-mnist-tutorial/blob/master/MNIST](https://colab.research.google.com/github/AviatorMoser/keras-mnist-tutorial/blob/master/MNIST%20in%20Keras.ipynb#scrollTo=qYruneli1e1w) [%20in%20Keras.ipynb#scrollTo=qYruneli1e1w](https://colab.research.google.com/github/AviatorMoser/keras-mnist-tutorial/blob/master/MNIST%20in%20Keras.ipynb#scrollTo=qYruneli1e1w)

### MNIST Example Code

#### Model: "sequential\_1"

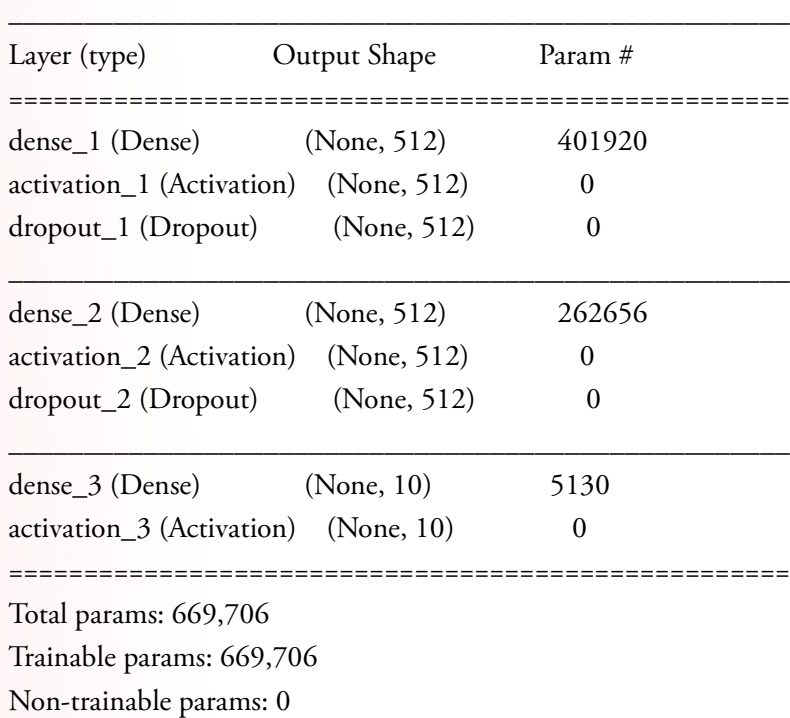

### Result Epoch 1/5 60000/60000 [==============================] - 11s 185us/step - loss: 0.2468 - acc: 0.9262 Epoch 2/5 60000/60000 [==============================] - 10s 172us/step - loss: 0.1010 - acc: 0.9692 Epoch 3/5 60000/60000 [==============================] - 10s 170us/step - loss: 0.0733 - acc: 0.9771 Epoch 4/5 60000/60000 [==============================] - 10s 172us/step - loss: 0.0581 - acc: 0.9815 Epoch 5/5 60000/60000 [==============================] - 10s 171us/step - loss: 0.0459 - acc: 0.9850

#### $2020/1/29$  MNIST in PyMVA 5

### Implementation in PyMVA

- Converting data with PyROOT
	- MNIST data into ROOT format
- Registering variables with PyMVA
- Building model with Keras
- Training model with PyMVA
	- All the (hyper) parameters are from Xavier's code.

### Result in PyMVA

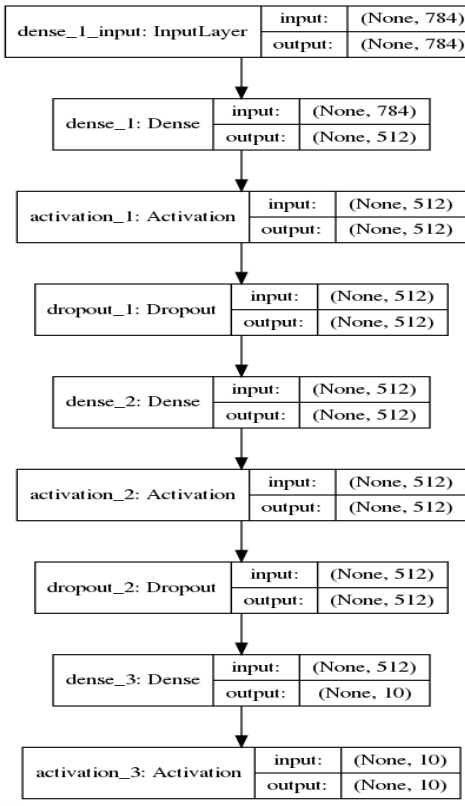

Epoch 1/5 59999/59999 [==============================] - 5s 77us/step - loss: 0.2470 - accuracy: 0.9255 Epoch 2/5 59999/59999 [==============================] - 4s 73us/step - loss: 0.1009 - accuracy: 0.9685 Epoch 3/5 59999/59999 [==============================] - 4s 73us/step - loss: 0.0723 - accuracy: 0.9771 Epoch 4/5 59999/59999 [==============================] - 4s 72us/step - loss: 0.0539 - accuracy: 0.9833 Epoch 5/5 59999/59999 [==============================] - 4s 72us/step - loss: 0.0486 - accuracy: 0.9839

### PyMVA: Conclusion

- My code showed perfect consistency with existing code.
- We can train DNN with ROOT format data file!
- Our codes are available in github.
	- <https://github.com/physmlee/DLStudy>

### TMVA in C++

- TMVA is also available in C++ language.
- However, there are some differences in function option, implementation, grammar, …
- It is challenging, but seems not impossible! I'll do it until next deep learning study meeting.

## Prospect / Plan

- Anyway, we can do DL.
	- in ROOT, at least, in Python.
- Maybe we can try to apply DL on our data soon.
- I'm planning to visit IBS, Daejeon.